## **LIS 505 Archives Class Notes 2010-10-26**

- Tonight's PPT will be under tonight's class for Oct. 26th
- Institutions outsource their coding
- It's important to know something about coding so you can chat with tech people about your expectations
- If you mess up writing EAD, it breaks.
- There is no controlled vocabulary for series names.
	- o Using "Sketchbooks" as my series name was fine.
- Finding aid that will not be coded in EAD don't technically have controlled vocabularies.
	- o Your institution might have names though.
- Legacy finding aid: from the distant past so the terminology may be foreign to the modern world
- To use archival software and to share your records with other institutions, you need to have a standard vocabulary/structure to your finding aid, etc.
- EAD allows you to easily convert your old EAD files to newer versions/standards.
- There are some EAD templates that ar[e available online](http://www.google.com/search?sourceid=chrome&ie=UTF-8&q=EAD+templates) from some institutions.
- High-level elements
	- <ead> EAD Document

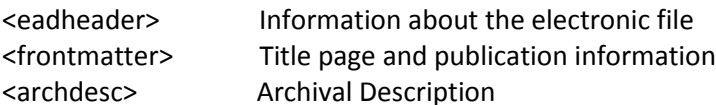

- Things to include: where the archive is, what is in the collection, who created the collection, something about the physicalness of the collection.
	- o Includes defined tags
- You have different languages that function similarly with different names.
	- o In the beginning, it was straight up HTML.
	- o Now more XML
	- o EAD should continue to be useful in the future.
- For example, in **HTML**, you can make an ordered list like below but it doesn't say *what it is a list of*  $<sub>o</sub>$ </sub>
	- <li>Granny Smith</li>
	- <li>Golden Delicious</li>

 $<$ /ol>

## **XML:**

<typesofapples>

<li>Granny Smith</li>

<li>Golden Delicious</li>

</typesofapples>

- Whatever you open in EAD, you have to close (i.e. </endthis> is signified by the forward slash)
	- $\circ$  Think of it like Russian nesting dolls. If you don't close the section, when you pick up the doll, they'll all fall out!/break
- <eadheader>
	- o <eadid> unique identifier
- o <filedesc> information about file
- o <profiledesc> info about repository
- o <revisiondesc> used for revisions to doc
- There are certain terms that **have** to be used together and/or cannot be used with anything else.
- The words next to the <word> is not part of the code
- <frontmatter>
	- o Formal title page
	- o Standardized
	- o Includes
		- Title
		- Processors name
		- Repository name
		- Date of publication of finding aid
	- The date processed and the date encoded may be decades apart
	- Outsourcing is being done with some EAD since the finding aids (the hard part) have already been made.
		- Do a Quality Check (QC) before sending your stuff out to make sure there are no typos
- <archdesc>
	- o <did> Descriptive identifier
	- o <admininfo> Administration info
	- o <bioghist> Biographical and Historical note
	- o <scopecontent> Scope and Content
	- o <controlaccess> Controlled access points
	- $\circ$  <add> adjunct descriptive data
	- $\circ$  <dsc> Description of subordinate container data (??? She moved the slide)
- Collection Level: <did>
	- o <unittitle>
	- o <unitdate>
	- o <physdesc>
	- o <abstract>
	- o <repository>
	- o <originator>
- <admininfo>
	- o <accessrestrict> Restrictions to access
	- $\circ$  <acqinfo> Acquisitions information
	- o <altformavail> Alternate form available
	- o <custodhist> Provenance
	- o <prefercite> Preferred citation
	- o <userestric> Copyright
	- o <userestrict> Other restrictions
	- o <processorinfo> Info from processor
	- There are multiple areas where you have a chance to get all your finding aid info (catch-alls) in which is unique for archival usage.
		- Ex: <processorinfo>
- <bioghist>
	- o Biographical/Historical note
	- o Narrative format

3

- o Must use <p> before entering text
- o Chronology
- o Can use <head>
- o Recursive (can contain a <bioghist>
	- Put a <bioghist> in your <bioghist> !!!
- <scopecontent>
	- o Scope and content note
	- o Narrative format
	- o Can use <head>
	- o Recursive
	- o Also can contain <organization> and <arrangement>
	- o Must use <p> tag before entering data
- <controlaccess>
	- o Index terms
	- o Can include personal, geographical, genre format, and topical access points
	- o Recommendation using standardization access
	- o … moved to next slide
- <controlaccess>
	- o <persname>
	- o <famname>
	- o <corpname>
	- o <subject>
	- o <geogname>
	- o <genreform>
	- Often matches library cataloging terms
- <add>
	- o <bibliography>
	- o <relatedmaterials>
		- you can add in hyperlinks to other finding aids internal to your repository or externally to other repositories
	- o <separatedmaterials>
		- Ex: too big to go in this file or files were a better fit elsewhere
	- o <index>
	- o \*cannot take PCDATA (text) directly
- <dsc>
	- o Container listing
	- o Concept of components and sub-components
	- o Presence of <did> in each level required
	- o Problem of containers
	- o Combined format

Box 1

Series I

- 1.
- 2.

Box 2

Series II

- 3.
- 4.

4

- 5.
- 6.
- Components and Subcomponents
	- o <c01> highest level; every series is <c01>
	- o <c02> always nested in a C01
	- o C0 relationally and intellectually defined
	- o File intellectual level & folder a container
- <did>
	- o Each <c0> requires a <did>
	- o Includes <unittitle>, <unitdate>, <physdesc> if approriate
	- o Also includes <container> information
- Jackson uses Notetab Pro in their archives
- Encoded examples from LOC [http://www.loc.gov/ead/tglib/appendix\\_c.html](http://www.loc.gov/ead/tglib/appendix_c.html)
	- o Look at other EADs to see how they work
	- o Uses CSS tags for design layout
	- $\circ$  If it says something like <repository label="Repository">, when it prints on the page, it'll be Repository: since it is a *label* for the information that comes below it.
- Some areas are limited in what you can input.
	- o Ex: Abstracts are short
- In <controlaccess>, let people know what control access you're using
	- o Taken from MARC and LC Subject Headings
- Crosswalks often have to have customization to get different programs to work together
	- o Use standardized terms in your EAD so it's easier to crosswalk
- You can have multiple c01s and multiple c02s/etc. within each c01
	- o "file" in EAD means "electronic file" and not a physical file
- Hopefully you'll have access to the sever so you can set up the space correctly for your EAD system
- Attend EAD workshops if possible!